# Introduktion till programutveckling

Föreläsning 1

TDA540 - Objektorienterad Programmering

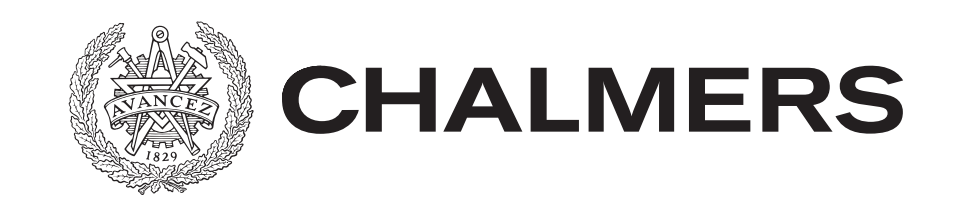

### Kursintroduktion

# Varför lära programmera?

- Datorer finns som komponenter i alla typer av tekniska system (i en bil kan uppemot 100 datorer finnas)
- Man bör ha kännedom av den teknik man använder
- Många avancerade tekniska tillämpningsprogram är programmerbara och för att utnyttja dessa till fullo behövs grundläggande kunskaper i programmering
- Man bör känna till de möjligheter som programmering av datorer erbjuder och de svårigheter som hör till
- Den problemlösningsmetodik som används är tillämpningsbar inom många andra områden

## Kursens mål

Det objektorienterade synsättet har idag en mycket stark ställning när det gäller programutveckling. Program som är uppbyggda enligt detta synsätt, s.k. objektorienterade program, består av ett antal samverkande delar som kallas objekt. Objekten kapslar in data och erbjuder metoder för att bearbeta och/eller avläsa datan. Objekten beskrivs av s.k. klasser. Kursens syfte är att lära ut grundläggande principerna och tekniker för hur man konstruerar imperativa objektorienterade program.

- Introducera grundläggande koncept från datavetenskap
- Lära programmera i Java

## Go with the flow

- 1. Förberedda er: läs relevanta delar från litteraturen
- 2. Jag förklarar i lektionerna (måndagar)
- 3. Öva i laborationerna (ons- och torsdagar)
- 4. (Skicka in resultat)

# Kurs hemsidan

- Hemsidan ska ha uppdaterad och relevant information för kursen
	- Senaste nytt
	- Schema och slides
	- Laborationsuppgifterna
	- Instuderingsfrågor
	- $\bullet$   $\dots$
- Kolla denna med jämna mellanrum!

## Laborationer

- Jobba i två pers grupper, samma som grupper som i parallella kurserna
- Laborationer anslås på hemsidan under kursens gång
- Inlämnings data finns på hemsidan
- Lämna i via Fire systemet (länk finns på hemsidan)
- Handledare: Fredrik, László, Martin och jag

## Tentamen

- I kursen ingår en tentamen, som sker i tentamensveckan efter period 2
- För att bli godkänd på denna kurs måste man:
	- bli godkänd på de obligatoriska programmeringslaborationerna
	- bli godkänd på tentamen
- På tentamen sätts graderade betyg

# Grundläggande koncept

# Vad är en dator?

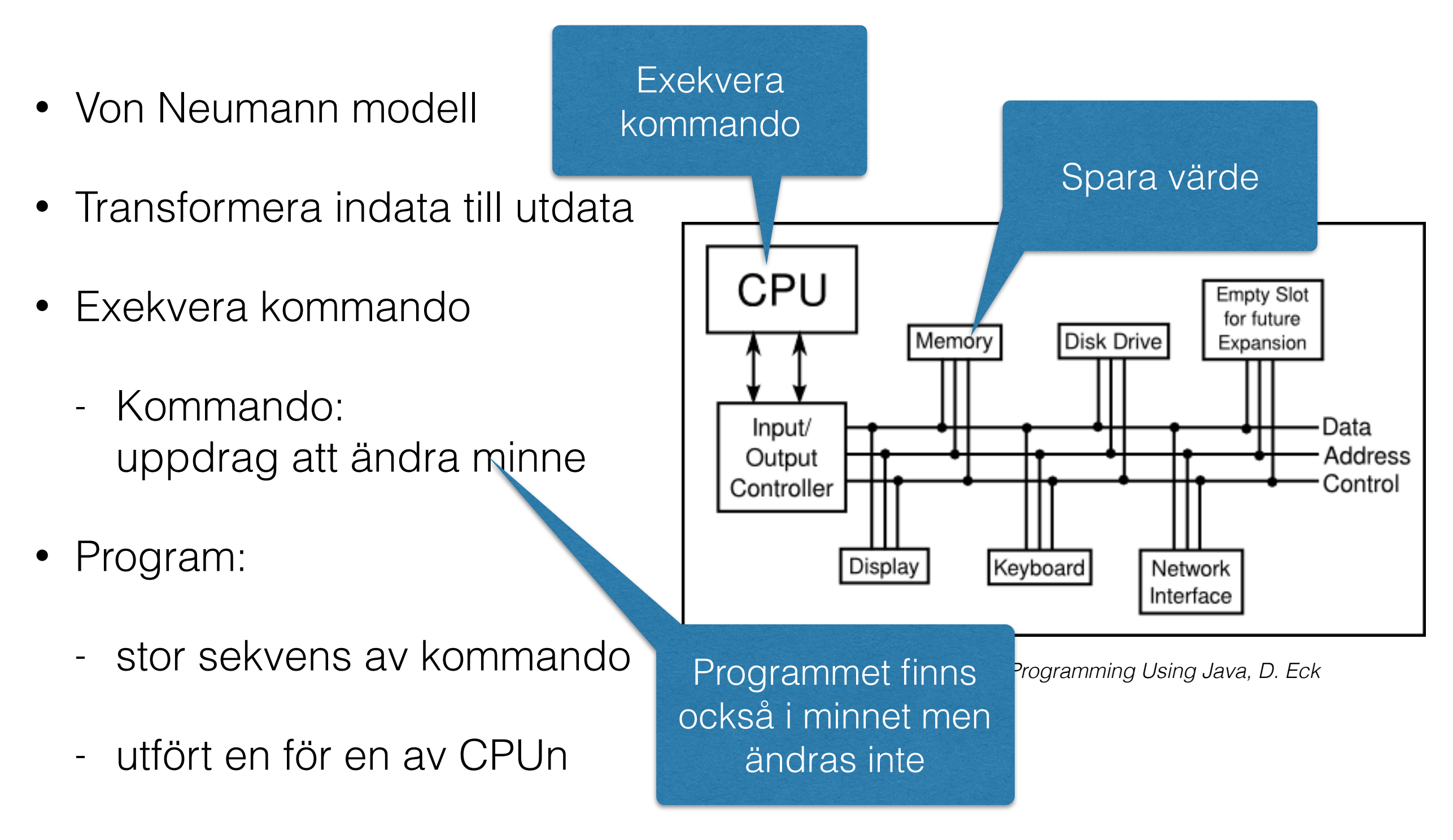

### Program

- Dator är flexibel: styrs av program
- Program kan bytas ut och varieras
- Generellt verktyg
- Många arbetsområde

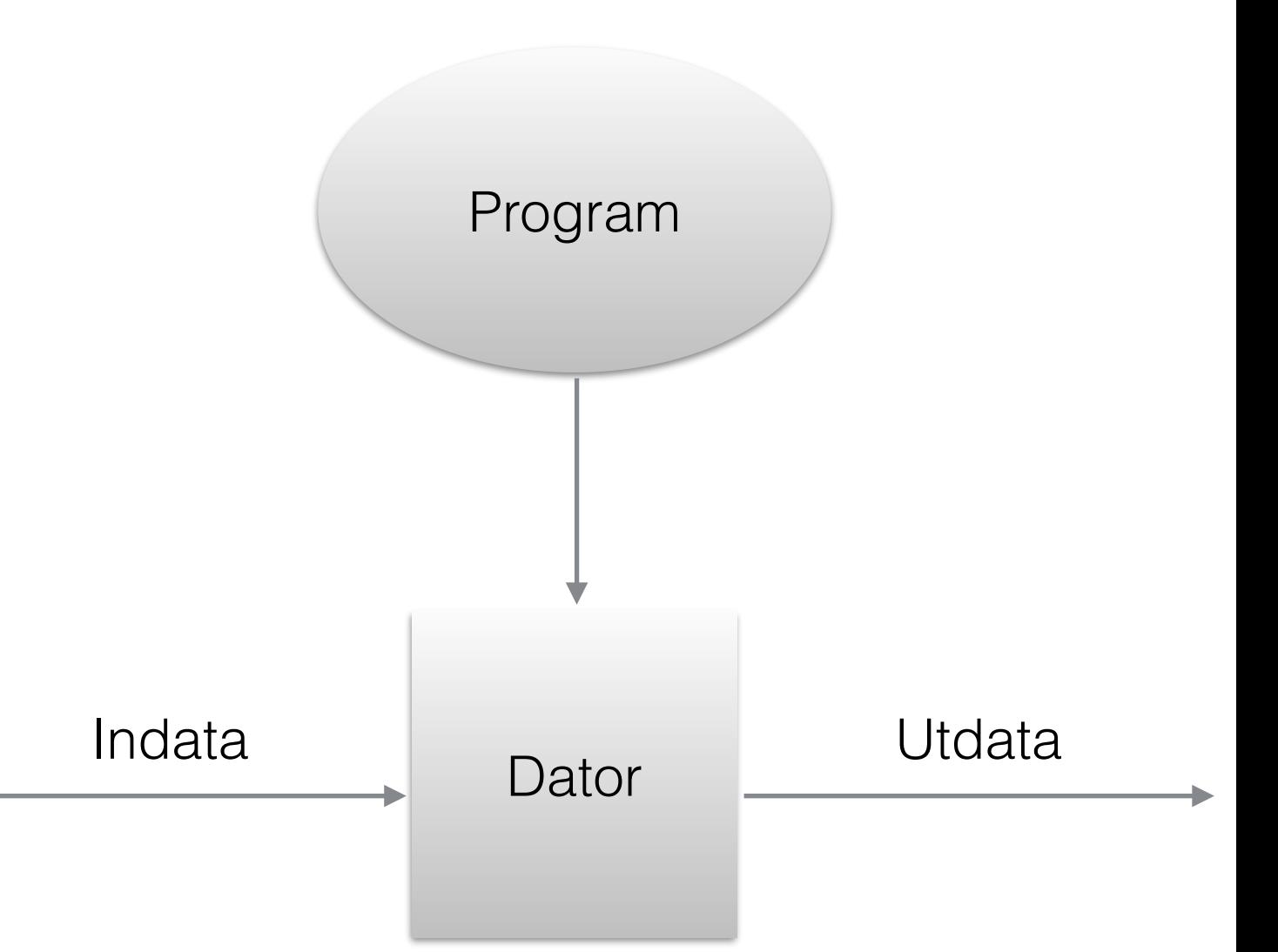

## Maskinkod

- Ett program representeras internt i maskinkod
- Maskinkod utgörs av binära tal
- Maskinkod består av:
	- operationsdel
	- adressdel
- Svårt att skriva -> använda programspråk istället

**00100000**00111000 **00110000**00111001 01010000001110

Adressdel

**Operationsdel** 

*Tänkbar betydelse:* 

- *- läs in innehållet på adressen till register A*
- *- addera innehållet på adressen till innehållet i register A*
- *- spara register A på adressen*

# Vad är ett programspråk?

- Att skriva ett program är att instruera datorn vad den skall göra
- Översätta från någonting vi kan förstå till någonting som datorn kan förstå
- Problematisk att använda mänskligt språk:
	- omfångsrikt,
	- mångtydigt,
	- inte strikt definierat.

*- Igår sköt jag en hare med gevär på 100 meter. - Ett gevär på 100 meter, det var då ingen liten bössa. - Nä, nä. Med en bössa sköt jag en hare på 100 meter. - En hare på 100 meter. Det var då ingen dålig stek du fick. - Fattar du inte. På 100 meter sköt jag en hare med gevär. - En hare med gevär? Då var det i alla fall tur att du sköt först.*

• Programmeringsspråk, som är strikt definierade men fortfarande liknar något vi människor är vana att förstå och formulera

## Programmeringsparadigm

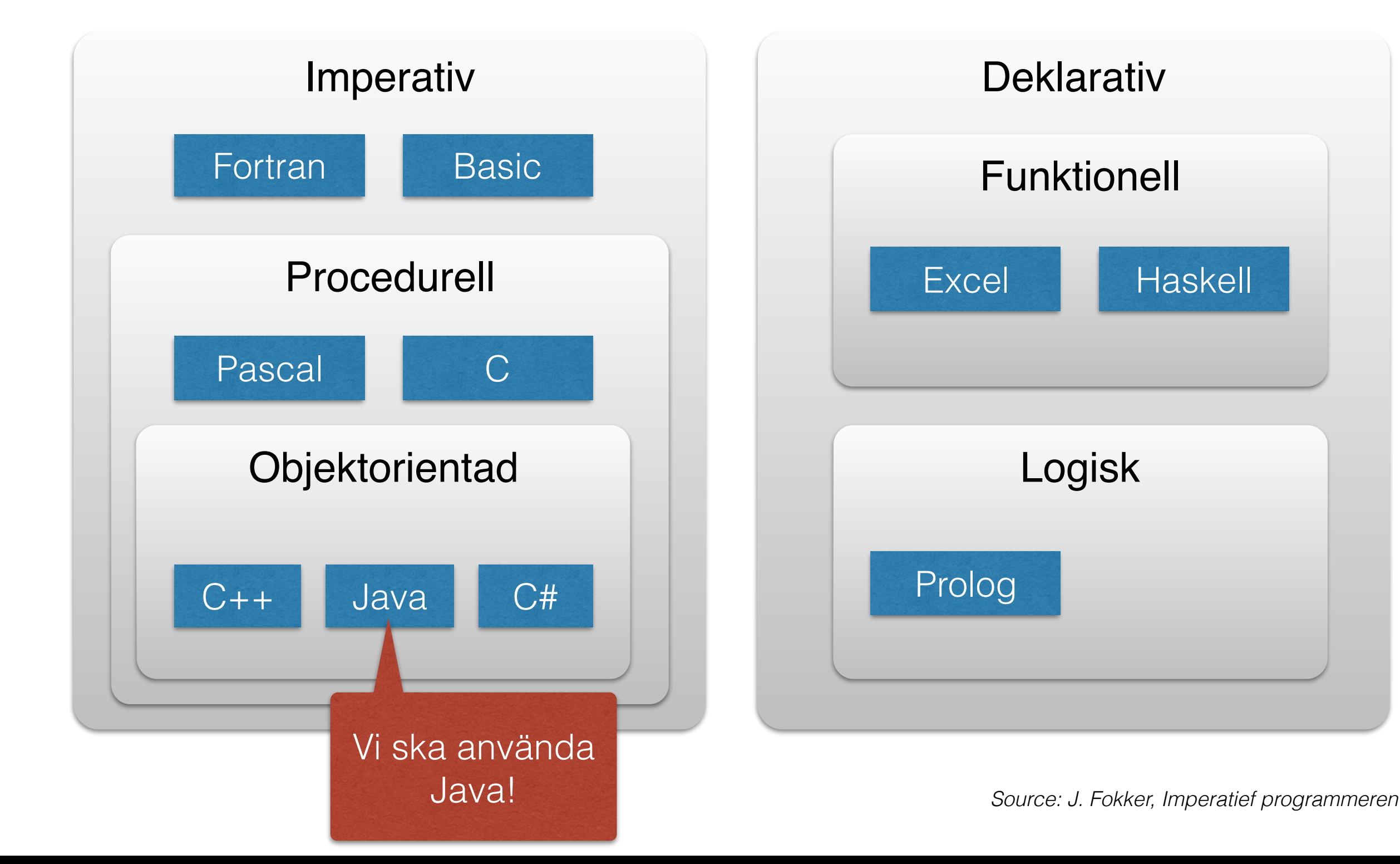

# Översätta: kompilator

• En kompilator översätter källkoden till maskinkod (specifik för en processor) som sedan kan bli exekverat

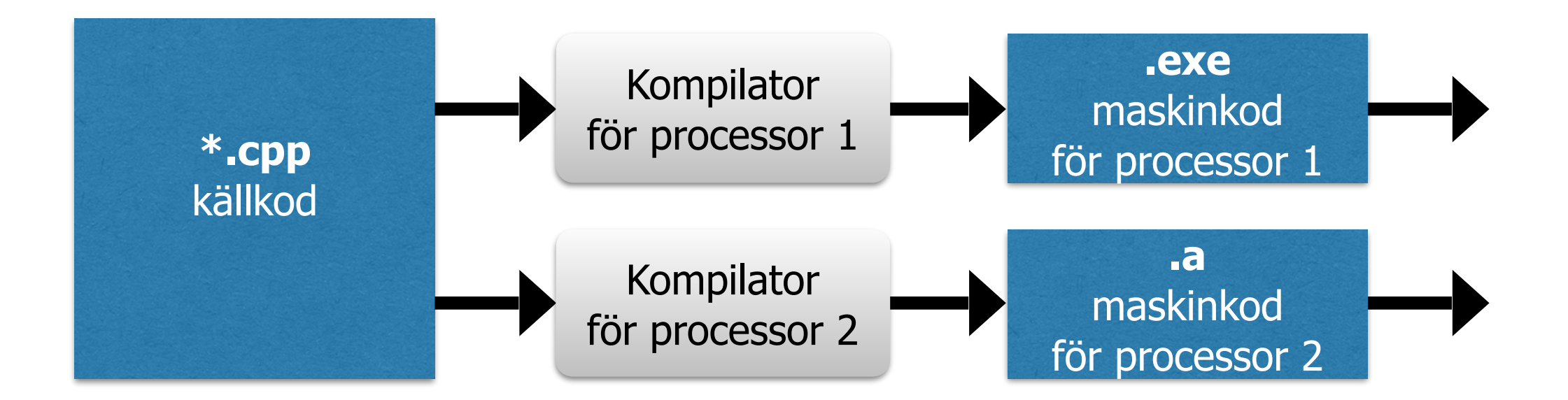

# Översätta: interpreter

• En processor specifik interpreter läser källkoden och exekverar denna

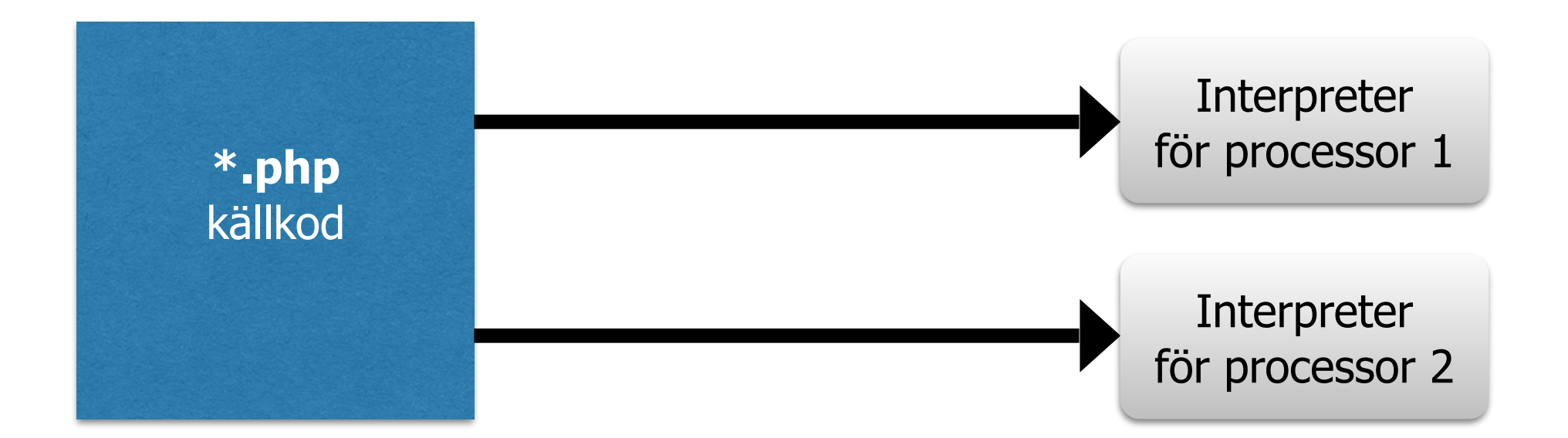

## Översätta: kompilator+interpreter

• En universal kompilator översätter källkoden till en byte-kod som kan bli interpreterat på ett enkelt sätt

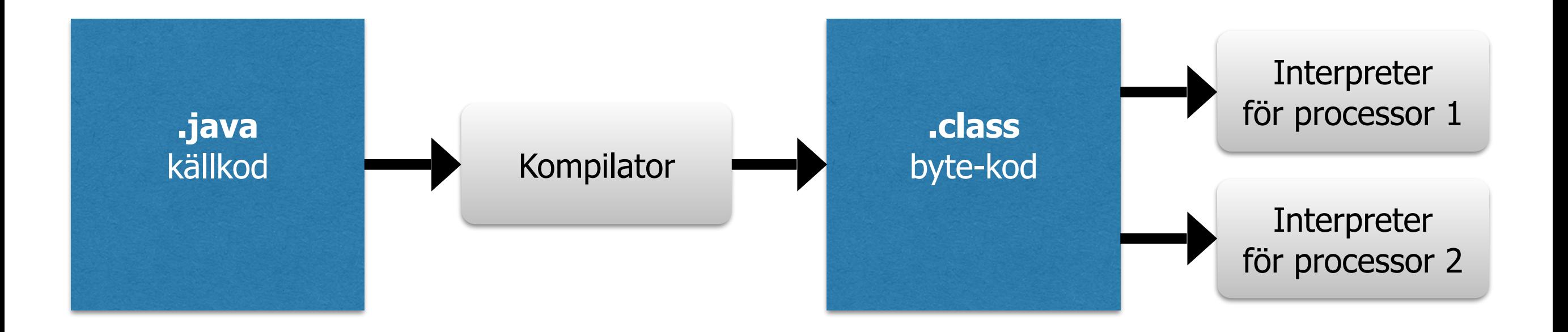

# Vad är ett datorprogram?

- Ett program (oftast) implementerar en algoritm
- En algoritm är en rutin för att lösa ett problem
- Kan finnas flera sätt/algoritm för ett problem
- Komplexiteten kan dock varieras

### Data vs. information

## Data vs. information

- När vi bearbetar data i en dator är det inte indatavärdena och utdatavärdena i sig själva som är det intressanta, utan den information som representeras av dessa datavärden.
- Information kan definieras som den innebörd en mottagare lägger in i givna data. Informationen uppstår först när mottagen data tolkas av mottagaren och därmed får en viss innebörd.
- data  $+$  tolkning  $=$  information

## Data vs. information

• En dator är en bearbetningsmaskin för information. För att kunna bearbeta informationen måste denna ges till datorn i form av data. Datorn kan sedan, på ett eller annat sätt, bearbeta dessa data. Som resultat av bearbetningen erhålles någon form av utdata som sedan kan tolkas för att utvinna ny information.

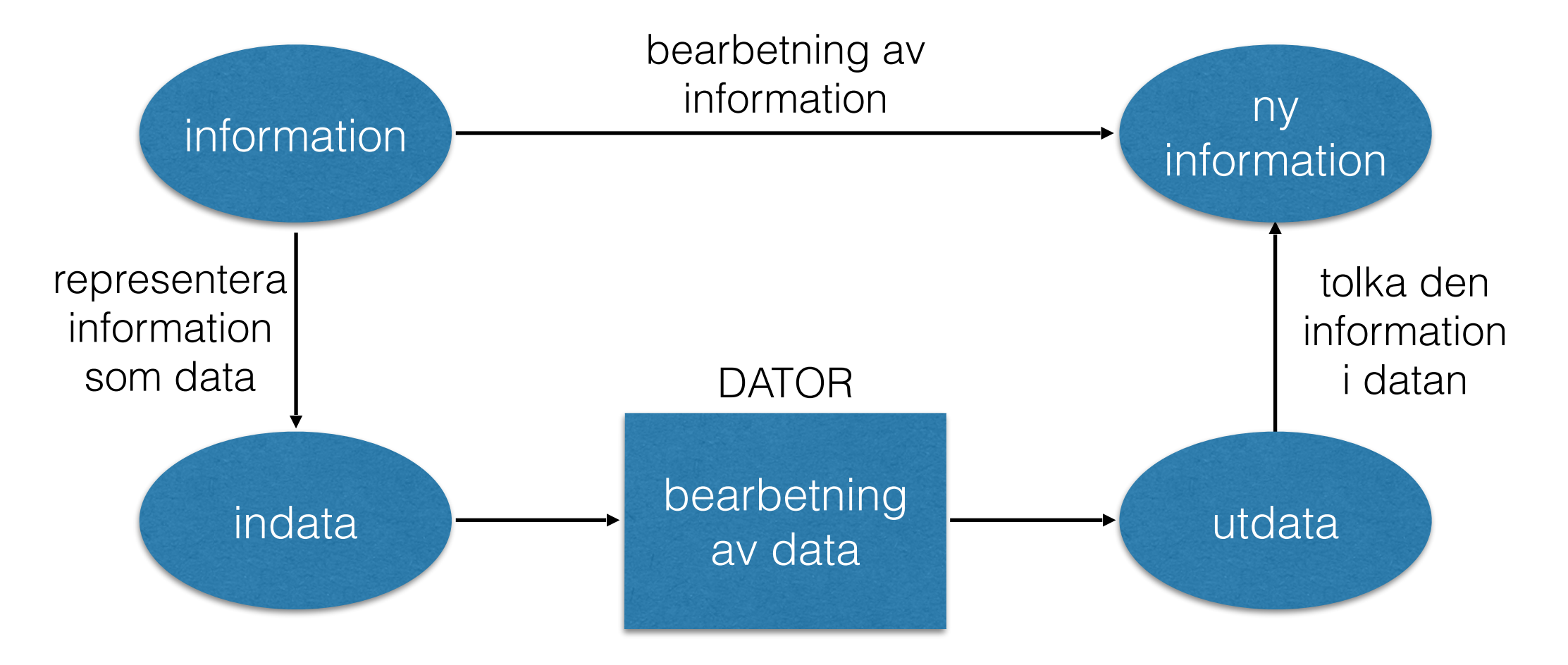

## Mer om data

- Data är kodad information som kan förekomma i många olika former
- Samma information kan presenteras på många olika dataformat
- Samma data kan med olika tolkning representera olika information

### Exempel: Hur kan heltalet 6 kodas?

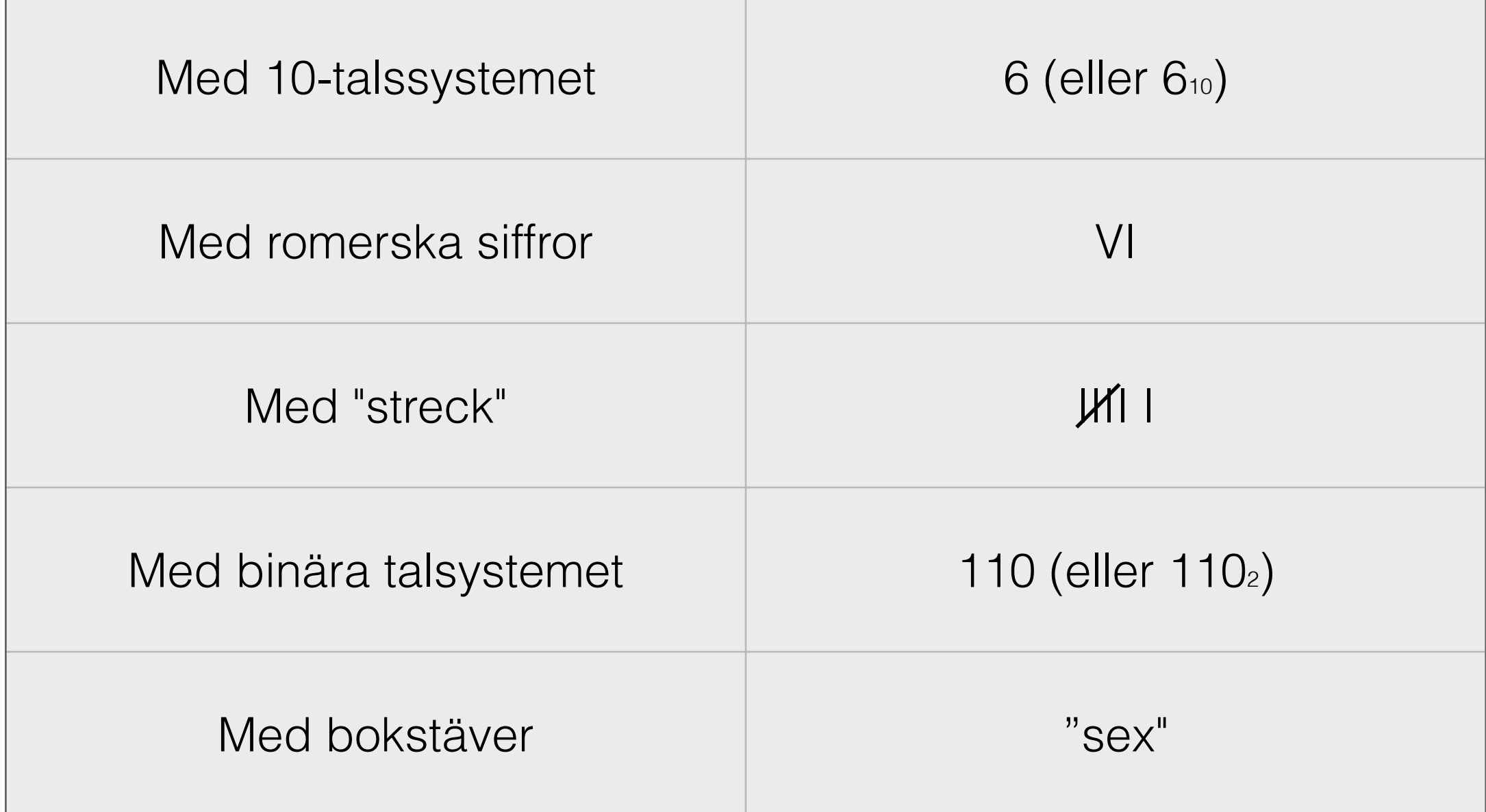

### Exempel: Hur kan 123 tolkas?

- Som tecknet '1' följt av tecknet '2' följt av tecknet '3' (t.ex. rätt kombination till portkoden)
- Som strängen "123" (t.ex. namnet på en pub)
- Som heltalet 123 i 10-talssystemet  $(1*10^2 + 2*10^1 + 3*10^0)$
- Som heltalet 123 i 8-talssystemet  $(1*8^2 + 2*8^1 + 3*8^0) = 83$
- Det interna dataformatet i en dator är *binära tal*, d.v.s. sekvenser av 0 och 1. (Ni kommer att läsa mycket mer om detta i kursen Grundläggande datorteknik i lp3.)

En algoritm är en ordnad, ändlig följd av elementära och entydiga operationer/instruktioner som löser en klass av uppgifter

- En algoritm måste terminera.
- För att kunna utföra arbetsuppgiften som beskrivs av en algoritm måste man:
	- kunna förstå varje steg i algoritmen
	- kunna utföra de instruktioner som stegen beskriver.
- Stegen i en algoritm måste således vara otvetydiga och exekverbara

- Alla algoritmer kan uttryckas med hjälp av följande enkla styrkonstruktioner:
	- sekvens (följd)
	- selektion (val)
	- iteration (upprepning)
	- hopp (skall normalt inte användas, ger svårbegripliga algoritmer)

- I instruktionsboken för ett frysskåp finns under rubriken "Om skåpet inte fungerar tillfredsställande" följande algoritm:
- Undersök följande innan ni begär service:

1.Att stickproppen sitter i ordentligt.

2.Att säkringen är hel.

3.Att det inte är strömavbrott.

4.Att alla manöverprogram är rätt inställda.

5.Att dörren är ordentligt stängd.

6.Att skåpet inte står för nära en värmekälla.

7.Att inte ett tjockt frost/islager bildats.

• Om kompressorn gör upprepade startförsök utan resultat, stäng av skåpet i 20 min och försök sedan på nytt ett par gånger.

• Flödesdiagrammet beskriver en algoritm för att omvandla ett decimalt heltal N0 till basen  $b$ .  $k$ vot = 0  $n$ ej

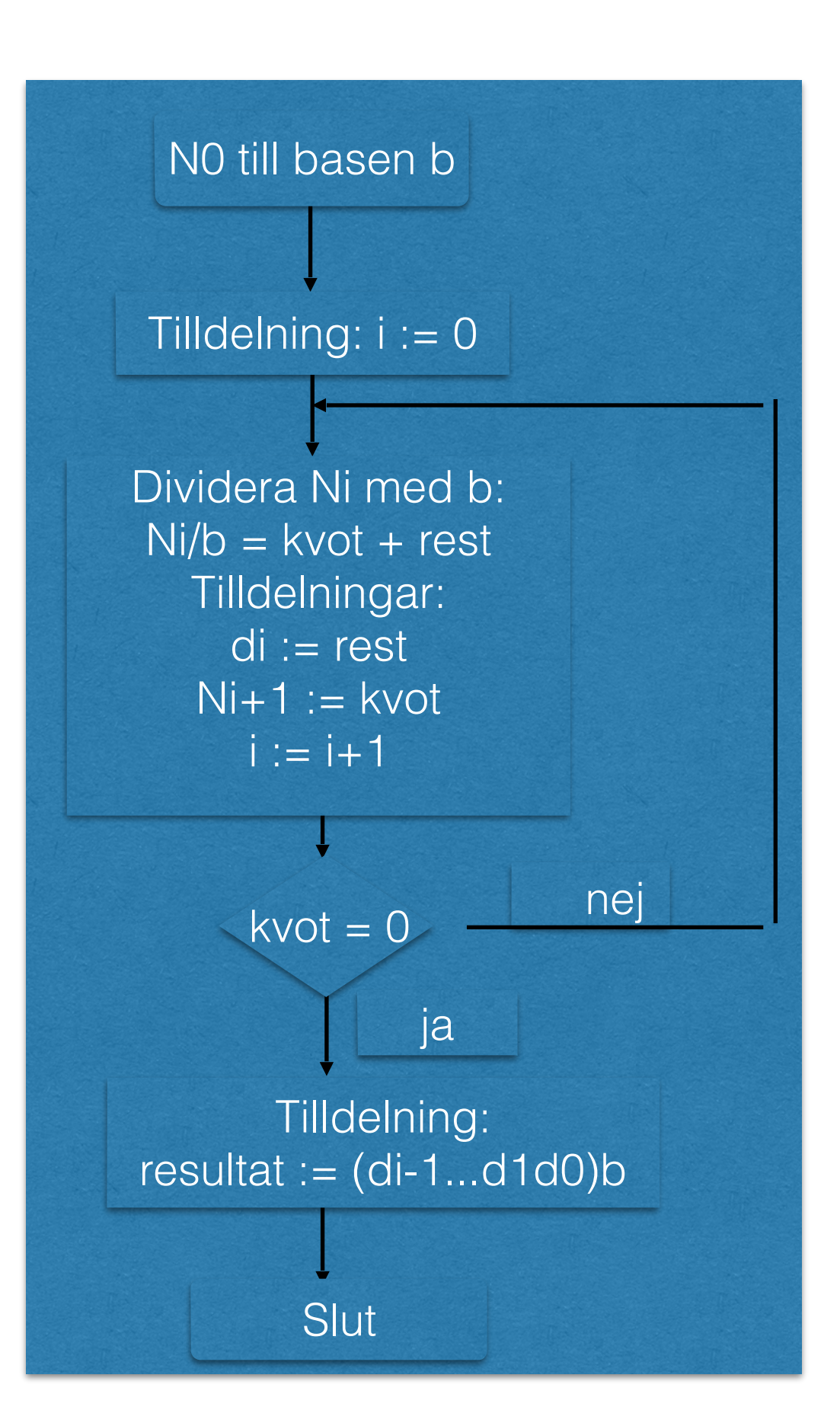

- En algoritm är oberoende av språket
- Ett datorprogram är en algoritm som är beskriven så att en dator kan förstås och utföras
- Ha en algoritm innan man börja programmera
- Pseudokod: informell blandning av ett programspråk och ett mänskligt språk
- Tänk först, koda sedan!

Om man utvecklar algoritmen direkt som ett datorprogram kommer man att dränkas i detaljer. Lösningen blir ostrukturerad, bristfällig och oftast felaktig.

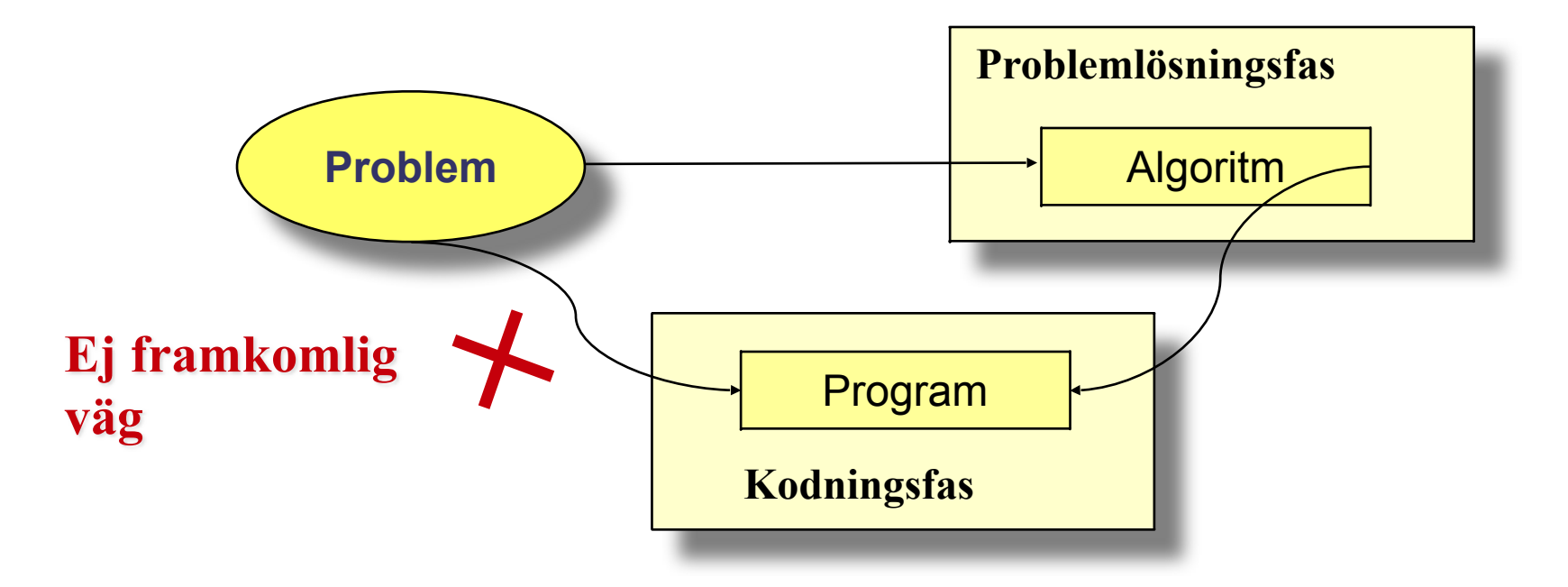

"Koda direkt"-metoden leder i bästa fall till program som är:

- svåra att förstå
- svåra att validera
- svåra att lokalisera fel i
- svåra att korrigera fel i
- svåra att anpassa till nya utvidgningar.

Vid utveckling av ett större program är det troligast att man överhuvudtaget inte lyckas skriva ett fungerande program!

- Först när man har en algoritm kan man börja skriva sitt program med hjälp av ett programmeringsspråk.
- Ett programspråk tillhandahåller de styrkonstruktioner som erfordras för att representera en algoritm så att algoritmen kan utföras av en dator.
- Datorer gör endast det de blir instruerade att göra det är programmerarens ansvar att algoritmen är riktig och kodas i programspråket på ett korrekt sätt.

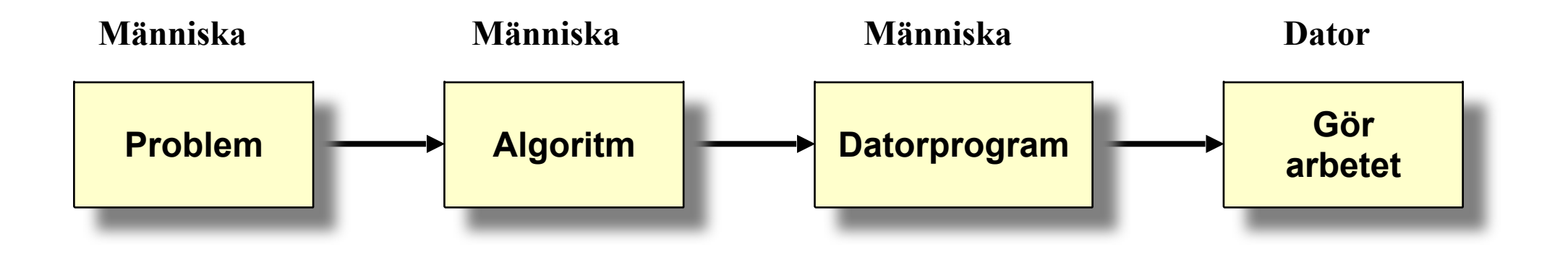

- Lika viktigt som att programmet är begripligt för datorn, lika viktigt är det att programmet är begripligt för människan.
- Ett program är inte en isolerad och oföränderlig enhet programmet ingår vanligtvis i ett större system och är i allmänhet i behov av återkommande underhåll och modifieringar, t.ex på grund av förändringar i det överordnade systemet (orsakad av nya användarkrav, ny hårdvara, ny organisation eller ny lagstiftning).

### **Råd på vägen**

*Tänk först, koda sedan! Ju tidigare du börjar koda, ju längre tid kommer det att ta innan du har ett fungerande program!*

# Paus

15 minuter

# Att programmera

# Vad är programmering?

- Programmering kan definieras som samtliga arbetssteg som behövs för att kunna lösa ett problem med hjälp av en dator.
- Att kunna programmera är således inte enbart att behärska ett visst programspråk, utan framförallt att känna till metoder för att strukturera och lösa problem så att en dator kan användas som hjälpmedel.
- Programmering handlar i mycket stor utsträckning om problemlösning och metodkännedom.
- För att bli framgångsrik måste programmeraren ha en disciplinerad och strukturerad arbetsmetodik.

## Olika faser

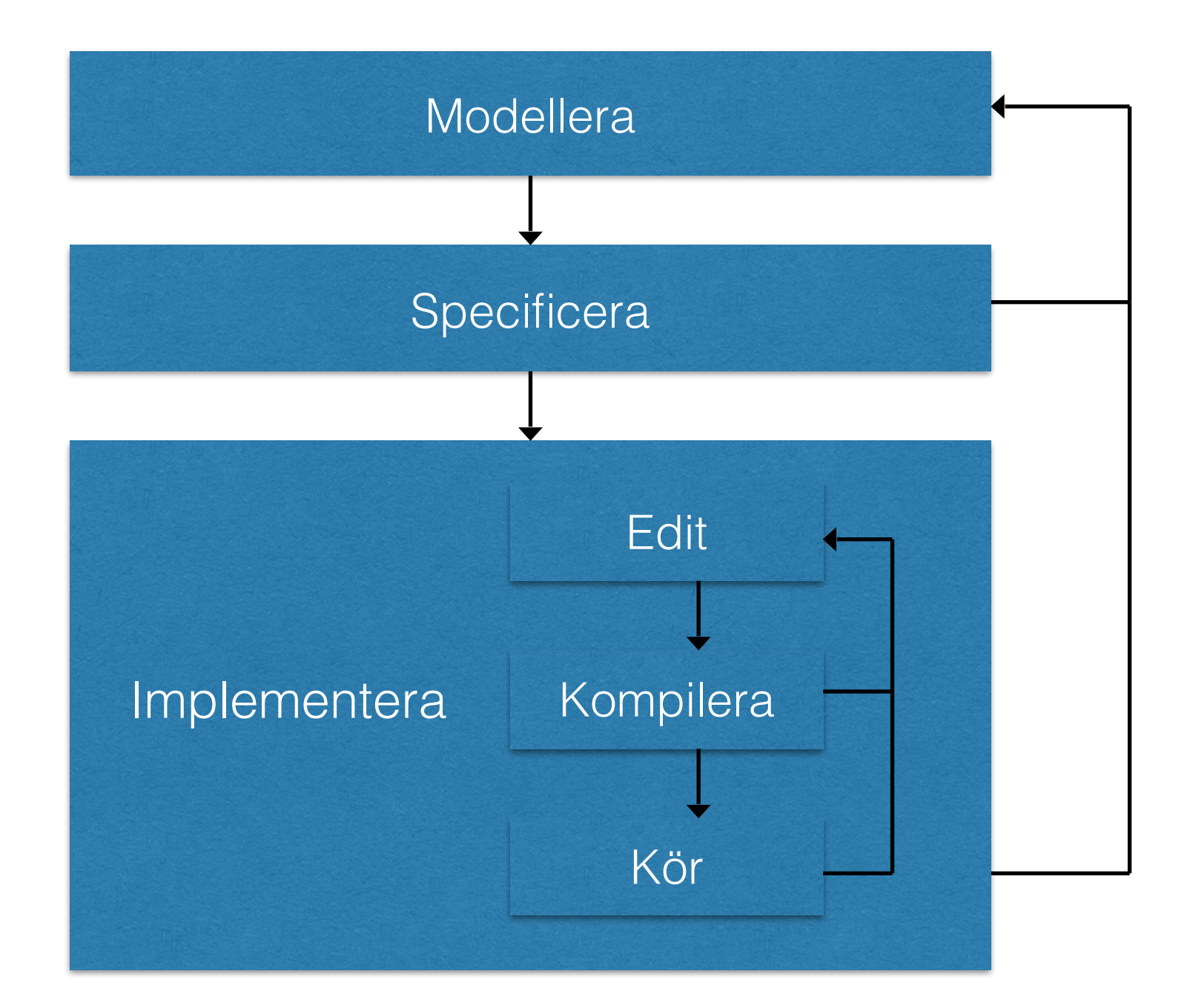

### **Vad är programmering?**

#### Programmeringsarbetet kan indelas i följande faser:

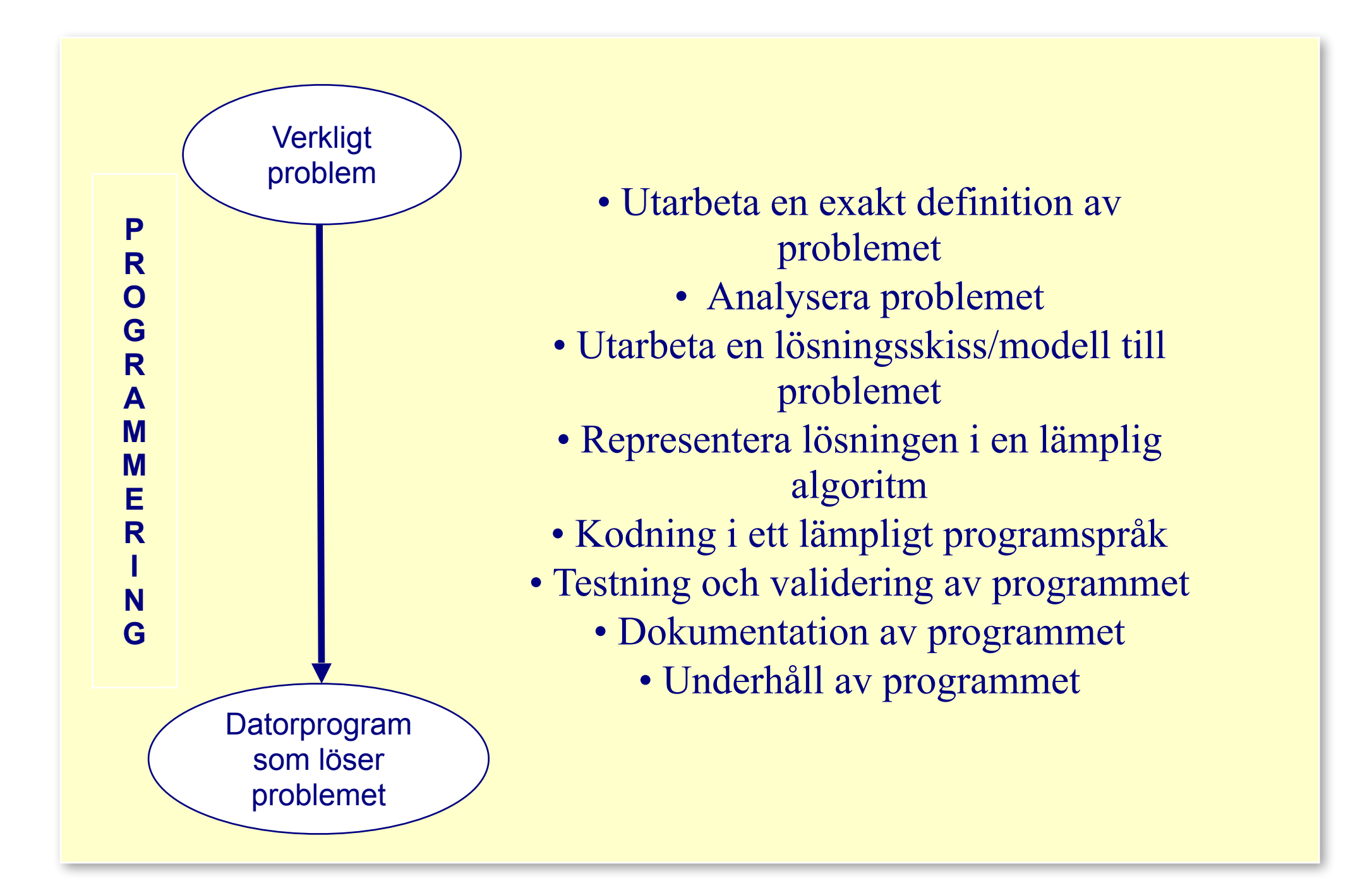

## Förberedelser inför kodning: Analys

#### • **Problem**:

*Skriv ett program som läser två heltal och skriver ut summan av talen.*

#### • **Analys**:

- Indata: *De två heltalen som skall adderas*
- Utdata: *Summan av de inlästa talen*

#### **• Exempel på körning:**

- *- Ange första talet: 5*
- *- Ange andra talet: 10*
- *- Summan av talen är 15*

## Förberedelser inför kodning: Design

#### • **Algoritm**:

- 1. Skriv texten *"Ange första talet: "*
- 2. Läs *tal1*
- 3. Skriv texten *"Ange andra talet: "*
- 4. Läs *tal2*
- 5. Addera *tal1* och *tal2* och spara resultatet i *summa*
- 6. Skriv texten *"Summan av talen är "*
- 7. Skriv ut *summa*

#### • **Datarepresentation**:

- *tal1*, *tal2* och *summa* är heltal

# Innan implementationen

- För att kunna skriva ett program som implementerar algoritmen ovan måste vi veta hur man i det aktuella programspråket:
	- avbildar objekten i algoritmen som dataobjekt
	- skriver ut text
	- läser värden till heltalsvariabler
	- adderar två heltalsvariabler
	- lagrar ett värde i en heltalsvariabel
	- skriver ut värdet av heltalsvariabler
- Detta skall vi förhoppningsvis lära oss innan föreläsningen är slut.

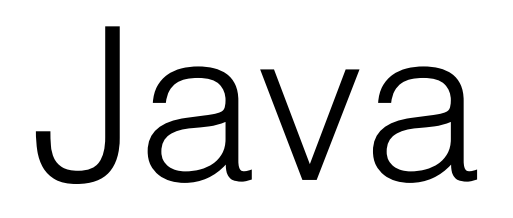

## Varför Java?

Java är ett modernt programspråk med flera tilltalande egenskaper:

- stödjer strukturerad programmering
- är ett objektorienterat språk, vilket underlättar utveckling av stora programsystem
- är plattformsoberoende
- tillhandahåller verktyg för att skapa grafiska användargränssnitt
- har möjligheter till att skriva parallella program
- tillhandahåller ett omfattande klassbibliotek, med färdigskrivna programmoduler
- tillgång till bra kompilatorer som finns kostnadsfritt
- relativt lätt att lära sig

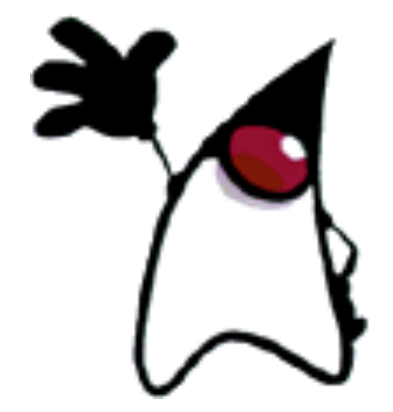

### Strukturen hos ett Javaprogram

- Ett program i Java består av ett antal samverkande klasser, som kommunicerar med varandra via meddelanden för att lösa uppgiften.
- Programmet har en huvudklass, vilken innehåller en main-metod som är själva startpunkten för programmet.

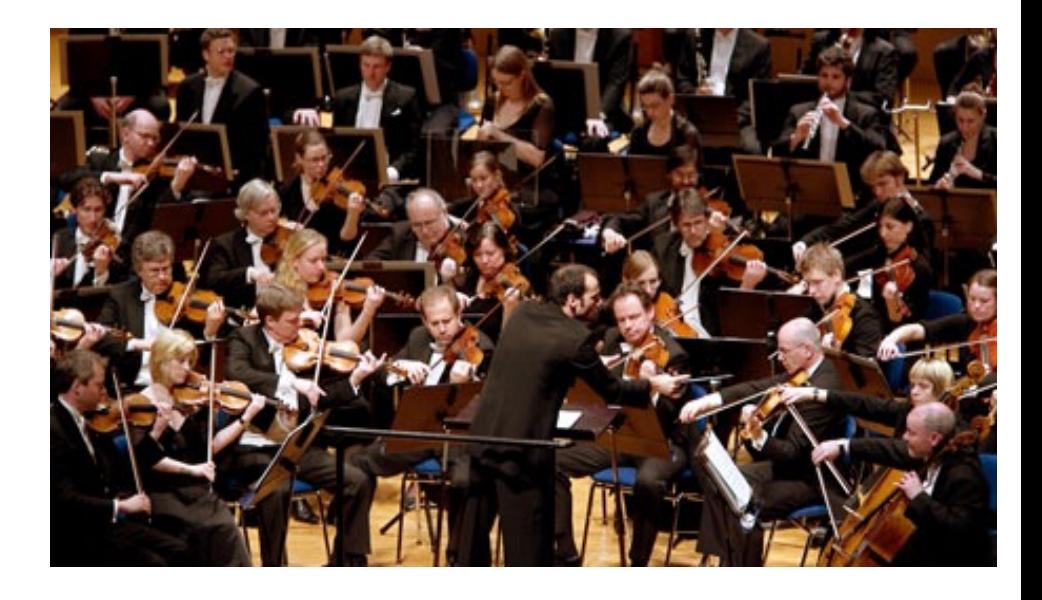

```
Mall för "enkla program":
public class Klassnamn { 
     public static void main (String[] args) { 
         deklarationer och satser 
 } 
}
```
## Ett första Javaprogram

```
public class Hello { 
     public static void main (String[] args) { 
        System.out.println("Hello world!");
         System.out.print("This is a message from the computer."); 
     } 
}
```
Programmet skriver ut texten

```
Hello world! 
This is a message from the computer.
```
i datorns kommandofönster

## Ett första Javaprogram

```
public class Hello { 
     public static void main (String[] args) { 
         System.out.println("Hello world! "); 
         System.out.print("This is a message from the computer."); 
     } 
}
```
- Namnet vi valt på huvudklassen (programmet) är Hello
- main-metoden består av två satser:
	- System.out.println("Hello world!");
	- System.out.print("This is a message from the computer.");
- Varje sats avslutas med ett semikolon (;).
- När man gör ett anrop av en metod brukar man säga att man skickar meddelande. Klassen Hello skickar alltså meddelanden till klassen System

# Något om klassen System

- Klassen System kan (något förenklat) sägas vara en uppsättning programenheter som någon redan utvecklat.
- **Metoderna**

Metodens namn

- System.out.println(det\_som \_skall\_skrivas\_ut)

parameterlista

- System.out.print(det\_som\_skall\_skrivas\_ut)
- används för att få utskrifter i kommandofönstret.
- En metod består av ett namn och en parameterlista

### **Något om klassen** System

Skillnaden mellan metoderna print och println är att metoden println automatiskt skriver ut ett *radslutstecken*, vilket betyder att *nästa* utskrift hamnar på en ny rad.

I anropet

```
System.out.println("Hello world!");
```
är det en *textsträng* vi vill skriva ut. För att ange att det rör sig om en textsträng måste textsträngen omges av *citationstecken*.

Klassen System finns i Javas *standardbibliotek* (API:n) i ett *paket* med namnet java.lang.

### Kompilering och exekvering

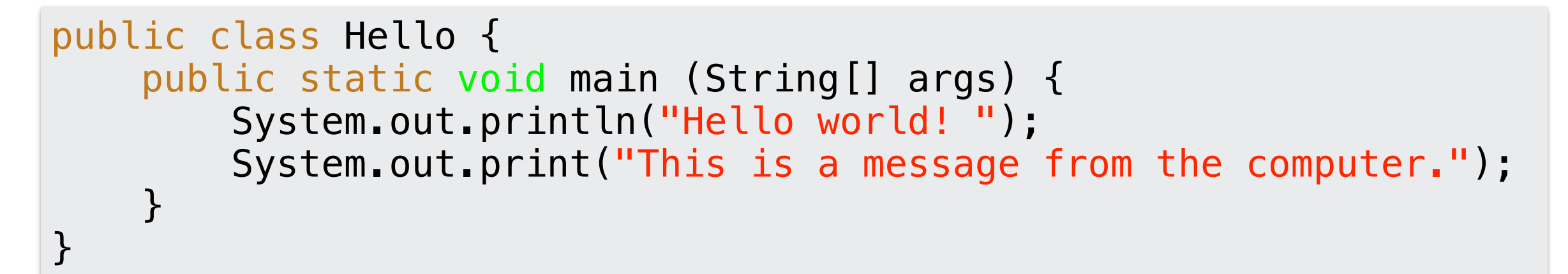

- Programmet måste lagras på en *textfil* med namnet Hello.java
- Filen innehåller programmet i form av *källkod*
- Innan man kan exekvera programmet måste man kompilera källkoden
- Kompileringen görs av *kompilatorn* (översätta till byte-kod)

### **Kompilering och exekvering**

För att kompileringen skall lyckas måste programmet vara *syntaktiskt korrekt*, dvs följa de språkregler som finns i Java. Annars uppstår *kompileringsfel*, pga att kompilatorn inte förstår vad som programmeraren menar.

När kompileringen av källkoden lyckas, skapas en ny fil Hello.class. Denna fil innehåller programmet i ett format som kallas *Javabytekod* och detta format förstås av datorn.

Används kommandofönstret kompileras programmet med kommandot

javac Hello.java

och exekveras med kommandot

java Hello

I kursen kommer vi att använda en speciell texteditor, IntelliJ, i från vilken man kan både kompilera och exekvera programmet.

## IntelliJ

• IntelliJ är en IDE (integrated development environment) i vilken man får olika former av stöd vid skrivandet av sitt program, och från vilken man kan kompilera och exekvera programmet.

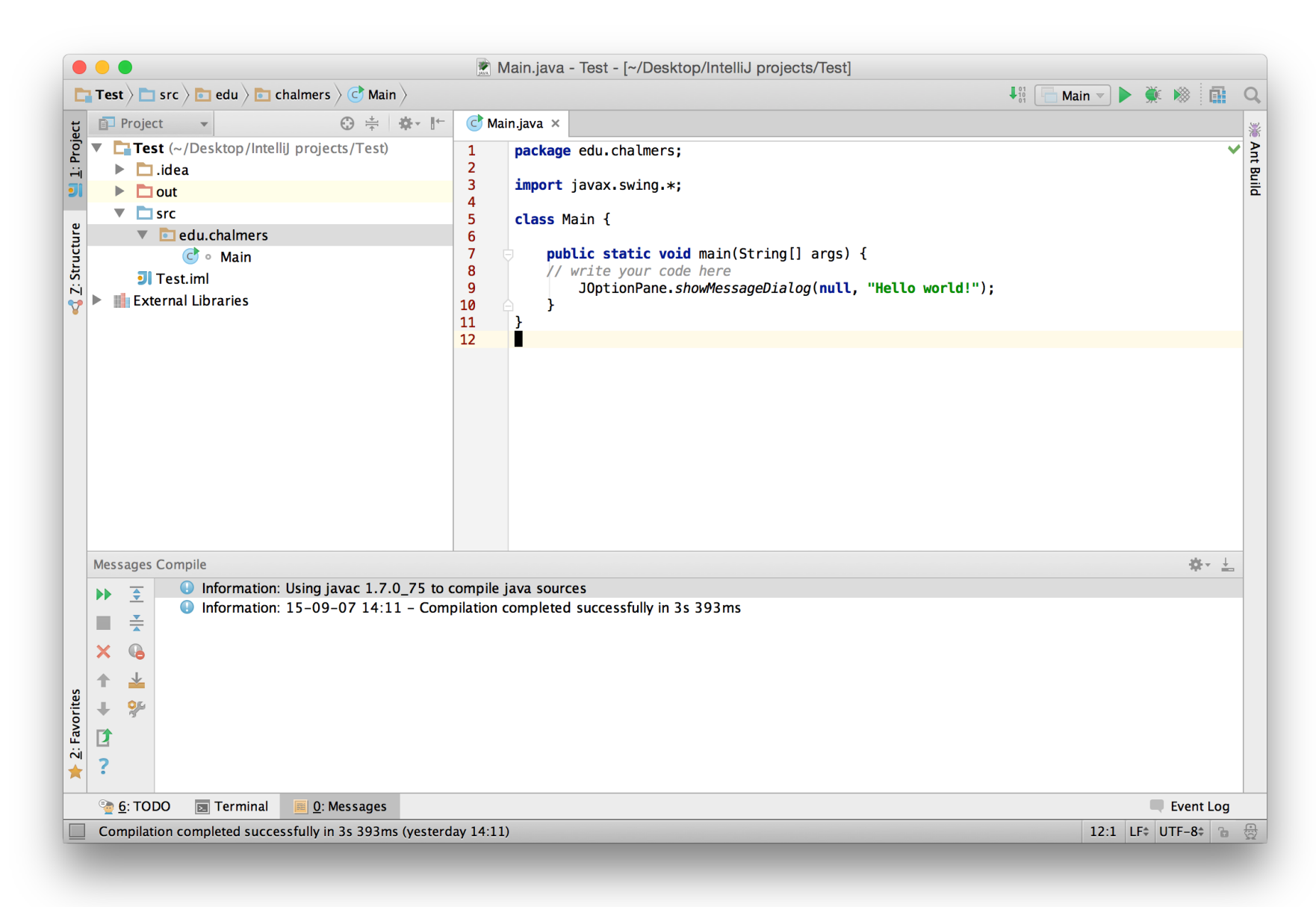

### **Användning av dialogrutor för utskrift**

I Java finns ett paket som heter Swing, som innehåller *standardklasser* för att skapa *grafiska användargränssnitt*.

I Swing finns klassen JOptionPane som innehåller metoder för att skapa *dialogrutor* för in- och utmatning. För utmatning har klassen JOptionPane bl.a metoden showMessageDialog.

```
import javax.swing.*;
public class Hello2 { 
     /*Detta program ger en hälsning från datorn */
     public static void main (String[] args) { 
         JOptionPane.showMessageDialog(null,"Hello world! \n" +
                           "This is a message from the computer."); 
     } 
} |\mathbf{x}|到
                                                           Message
                                                     Hello world!
                                                     This is a message from the computer.
                                                              ОK
```
### **Användning av dialogrutor för utskrift**

```
import javax.swing.*;
public class Hello2 { 
     /* Detta program ger en hälsning från datorn */
     public static void main (String[] args) { 
        JOptionPane.showMessageDialog(null,"Hello world! \n" +
                        "This is a message from the computer."); 
     } 
}
```
Kommentarer:

För att få tillgång till metoden JOptionPane.showMessageDialog måste paketet Swing *importeras*, vilket görs med satsen

**import** javax.swing.\*;

'\n' är ett *specialtecken* som anger radslut (*radslutstecken*).

Operatorn + används (i denna kontext) för att slå ihop två textsträngar.

Note: Klassen System som användes i förra programmet finns i ett paket som heter java.lang, detta paket behöver dock inte importeras eftersom detta görs automatiskt.

### **Dialogrutor för inmatning**

För inmatning har klassen JOptionPane bl.a metoden showInputDialog.

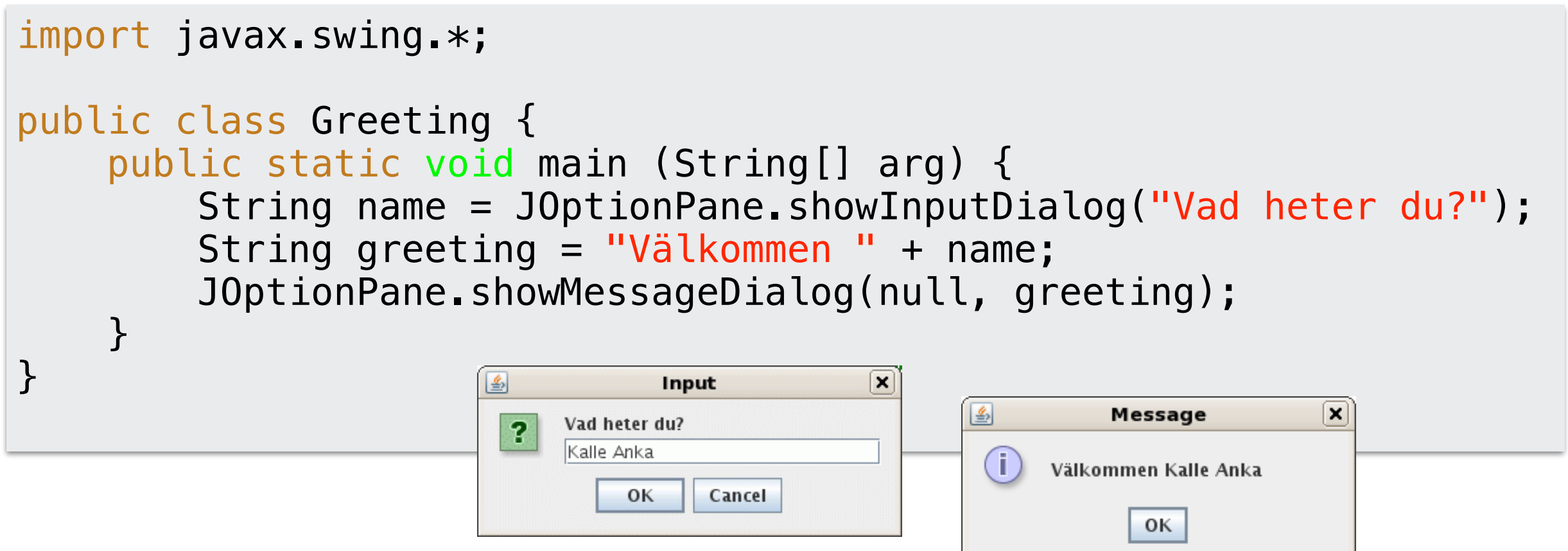

#### Kommentarer:

Metoden showInputDialog returnerar en textsträng (allt som skrivs in via tangentbordet är text!). Denna sträng måste tas om hand och lagras i en variabel av klassen String, som används i Java för att avbilda textsträngar.

Inläsningen från showInputDialog aktiveras när användaren trycker OK-knappen.

### **Textvariabler**

- Textvariabler avbildas i Java med hjälp av standardklassen String.
- För att tilldela en variabel ett värde används *tilldelningsoperatorn* =.
- För att slå samman två texter finns för klassen String operatorn +. Exempel:

När nedanstående satser utförs

```
String texten; 
text{exten} = "Hej";text{text} = \text{text} + " Kalle";
```
kommer variabeln texten att refererar till ett objekt som innehåller texten "Hej Kalle".

Klassen String kommer att behandlas mer utförligt senare i kursen.

### **Inbyggda primitiva typer i Java**

I Java finns 8 olika *enkla typer* (eller *primitiva typer*) som används för att avbilda enkla slag av objekt och som används som byggstenar för att konstruera mera komplexa objekt.

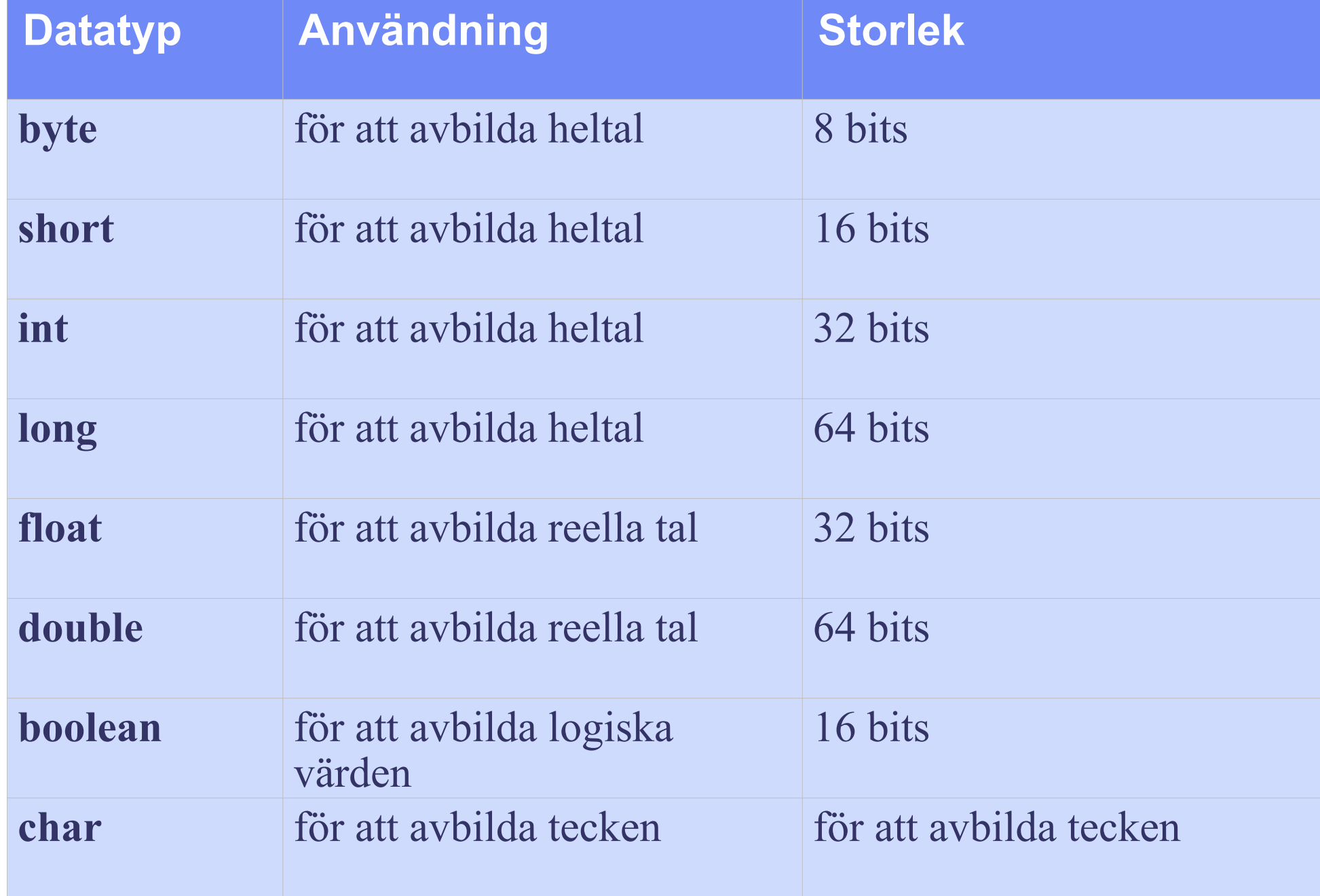

### **Numeriska datatyper i Java**

För att avbilda heltal kommer vi enbart att behandla **int** och för att avbilda reella tal kommer vi enbart att behandla **double**.

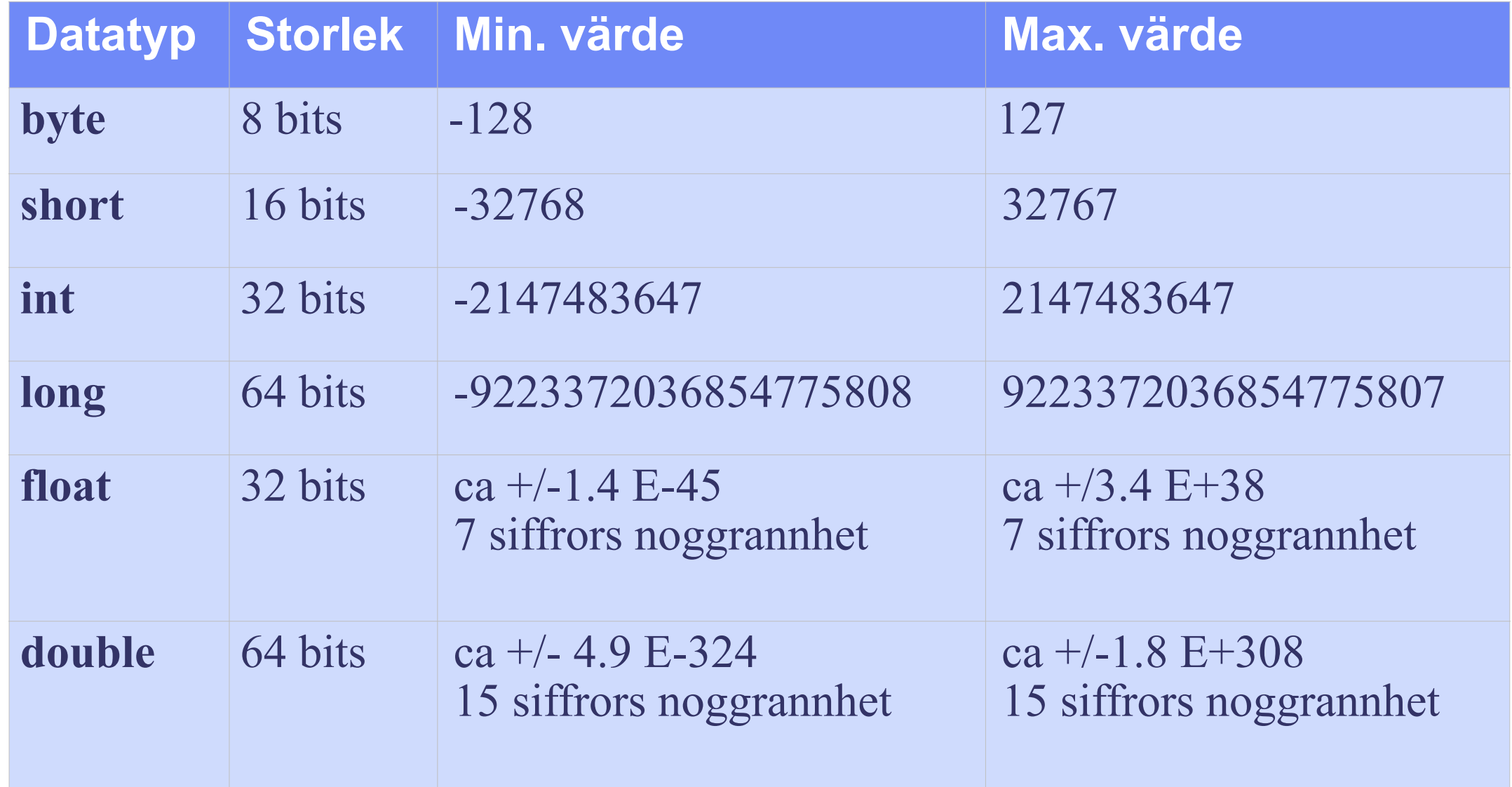

### **Vad är en variabel?**

I ett datorprogram används *variabler* för att lagra olika typer av data. I Java finns olika slag av variabler och de variabler som används för att lagra enkla datatyper kallas *enkla variabler*.

En variabel kan ses som *en namngiven behållare i vilken man kan lagra ett värde av en viss typ*.

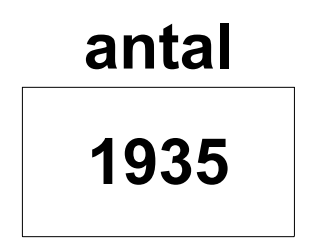

Variabels namn kopplas till ett visst minnesutrymme i datorns primärminne där variabelns värde lagras i form av *bits*.

antal

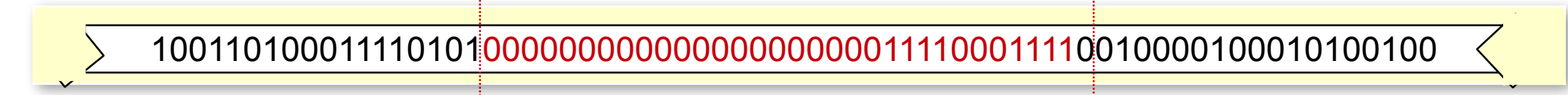

En variabel måste *deklareras* innan den används i programmet. Variabeldeklarationer har följande utseende: **int** antal;

Storleken (antalet bits) på minnesutrymmet som associeras med en variabel beror på variabelns *datatyp*.

Bitmönstret i minnesutrymmet som är associerat med en variabel bestämmer tillsammans med variabelns datatyp vilket *värde* variabeln har.

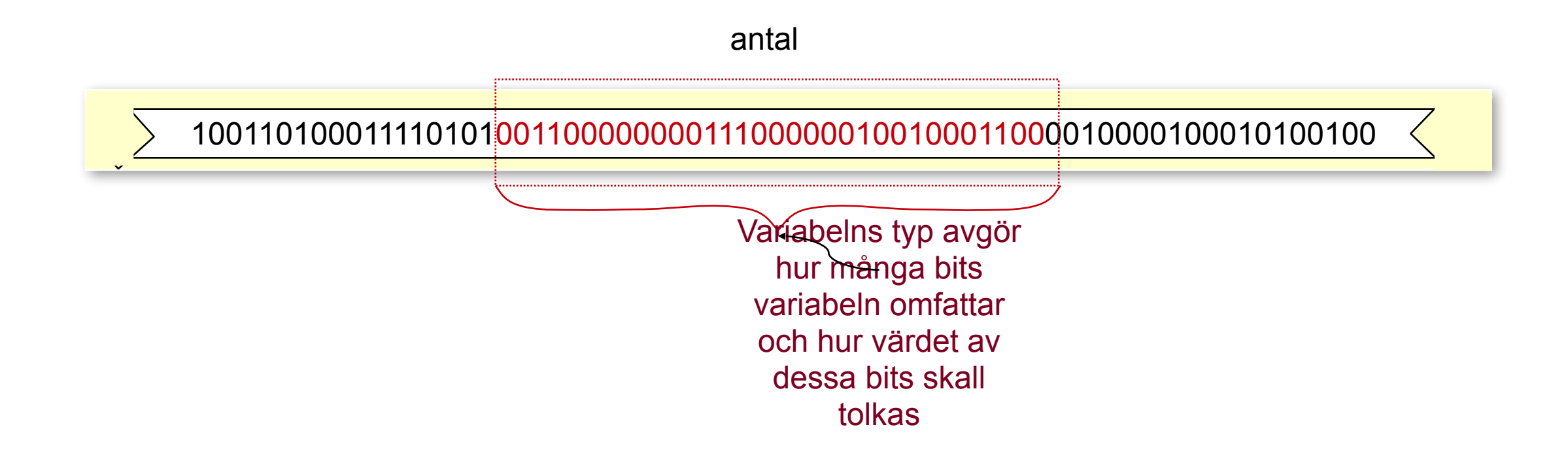

Deklarationerna **int** antal; **double** vikt, produktPris; innebär att tre variabler skapas.

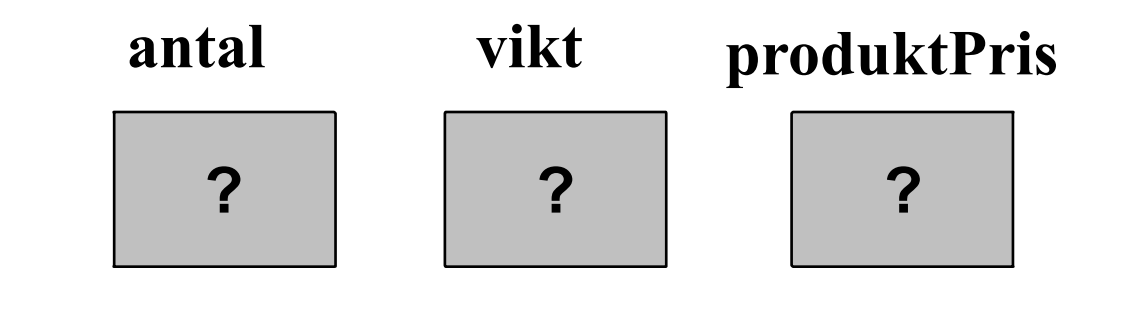

Dessa variabler har *odefinierade värden* (eftersom värdet bestäms av det bitmönster som *råkar* ligga i minnesutrymmet). Värdet av en variabel är odefinierat tills variabeln explicit har tilldelats ett värde i programmet.

#### När *tilldelningssatserna*

antal =  $10$ ;  $vikt = 1.87$ ; produktPris = 24.75; har utförts har respektive variabel tilldelas värden:

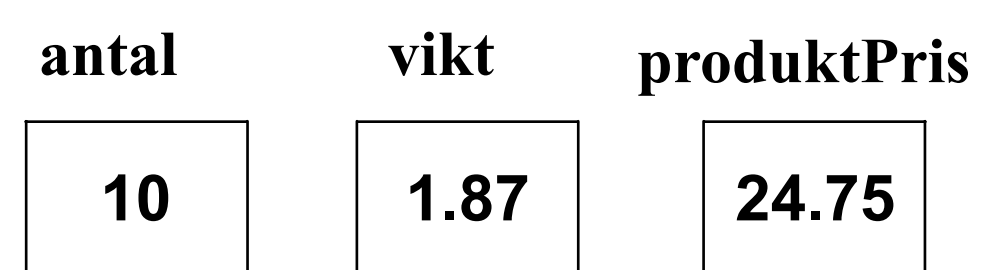

En variabel kan tilldelas ett värde direkt i deklarationssatsen: **int** nummer  $= 123$ ; **double** pris  $= 45.5$ , volym  $= 1.25$ ;

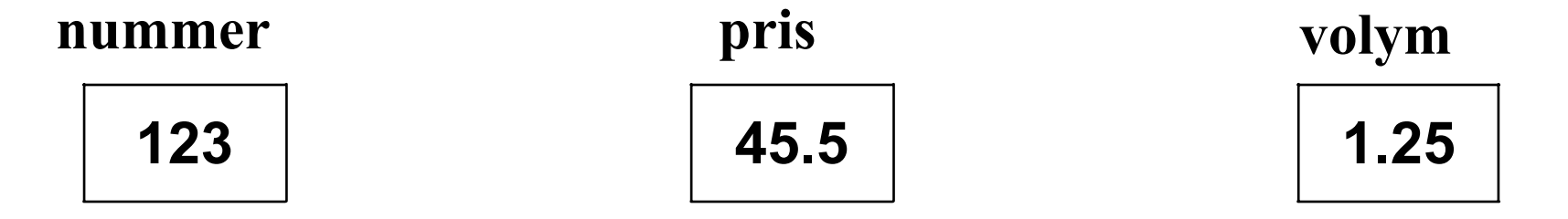

En variabel *deklareras exakt en gång*, dvs varje variabel måste ha ett unikt namn. Deklareras samma variabler flera gånger erhålls ett kompileringsfel.

*Felaktig* 

Exempel:

```
int bredd = 123;
                                              deklarationdouble bredd = 45.5;
                              \bigcircEn felutskrift fås från kompilatorn
  "bredd is already defined" 
vid satsen
  double bredd = 45.5;
```
- Värdet av en variabel kan när som helst läsas av.
- En variabel kan när som helst tilldelas ett nytt värde.

```
Antag att vi gjort följande variabeldeklaration
  int antal = 10;
```

```
Utförs nu tilldelningssatsen
  antal = antal + 35; //antal tilldelas värdet av antal + 35
förändras värdet på variabeln antal
```
Observera de två olika betydelserna variabeln antal har i tilldelningssatsen

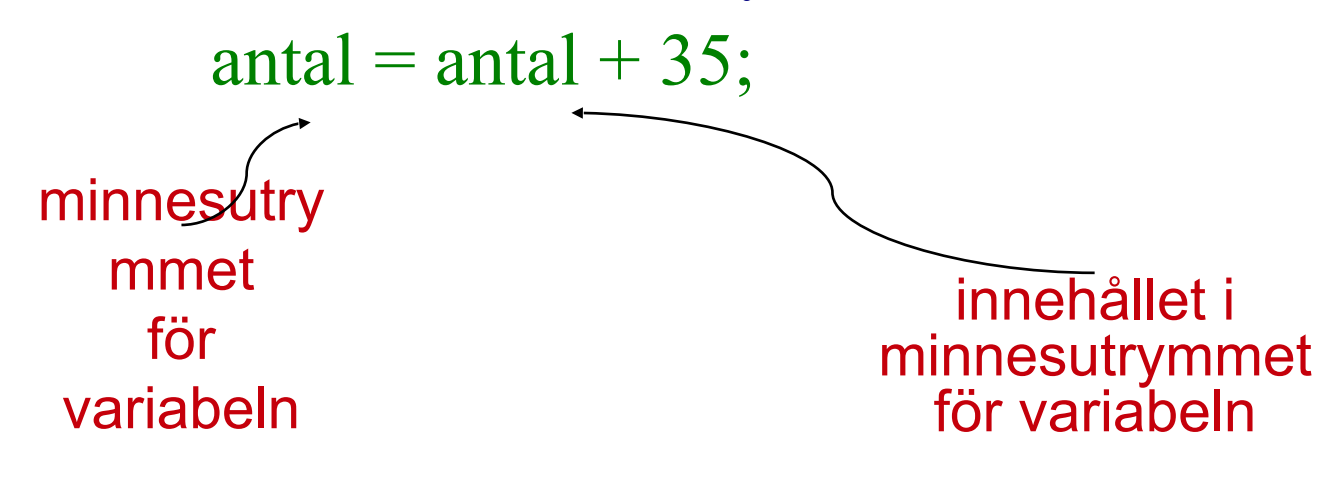

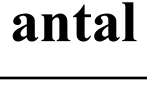

**10**

**45**

**antal**

### **Operationer**

Att endast lagra data i variabler är ganska ointressant. Syftet med ett datorprogram är att från någon form av indata producera utdata. Utdatan är, i en eller annan mening, en förädlad form av indatan.

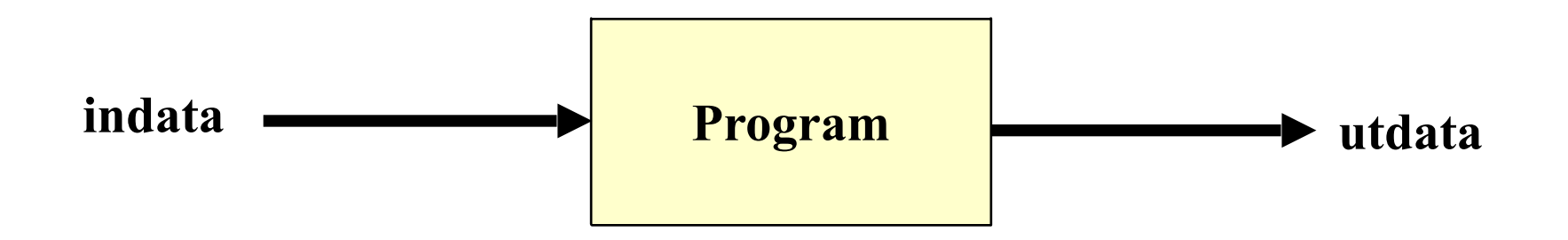

För att från indatan kunna producera utdata, måste vi kunna göra *beräkningar* på de värden som lagras i variablerna i programmet.

De primitiva datatyperna har ett antal fördefinierade *operationer*, som används för att utföra beräkningar.

Med hjälp av operationerna kan man bygga upp komplicerade *uttryck*.

### Operationer på datatypen int

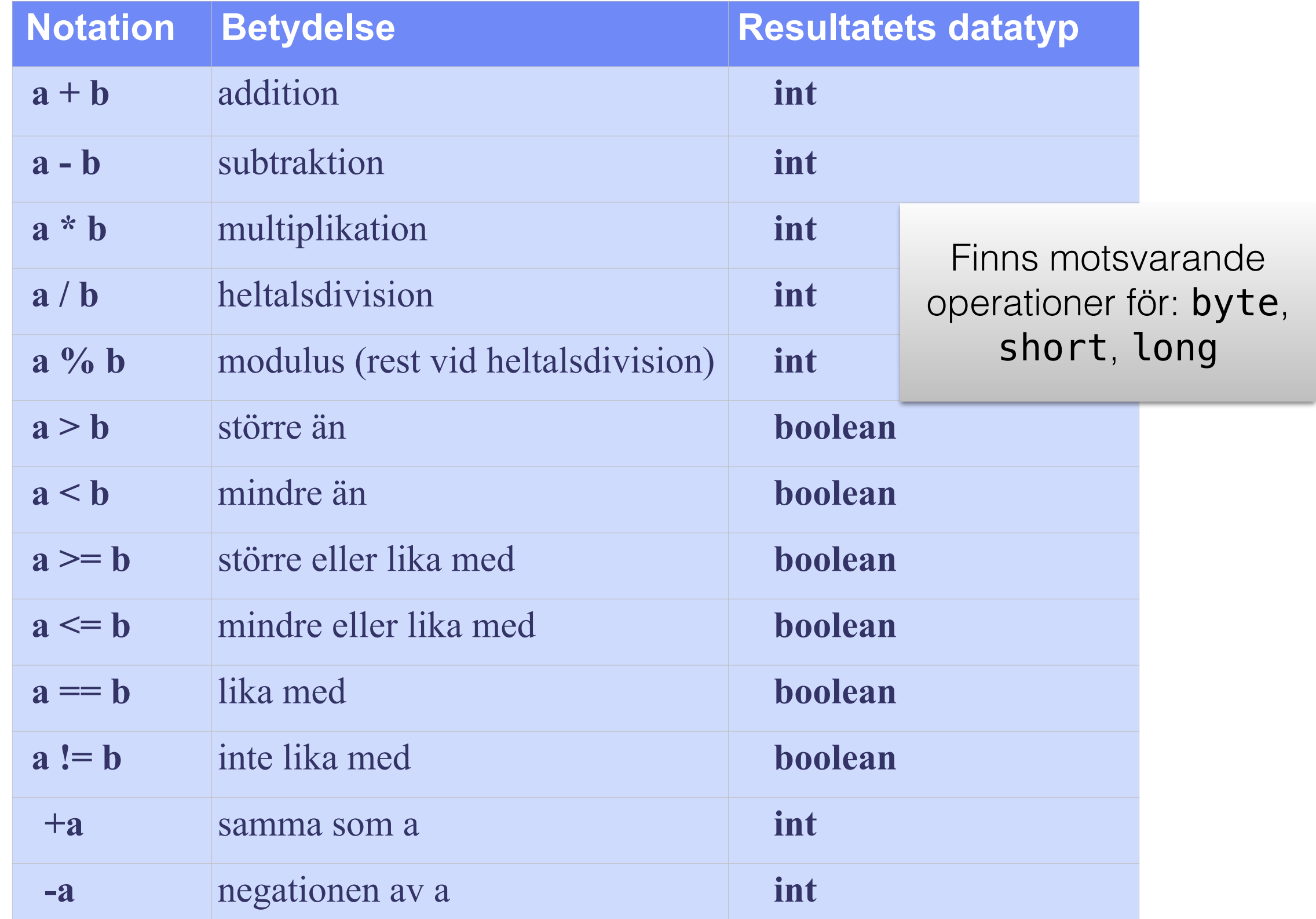

### **Omslagsklasser**

Till var och en av de primitiva typerna finns en *omslagsklass*, som innehåller information om datatypen samt en del användbara *metoder* och *konstanter*. Omslagsklasserna heter: Integer, Double, Character, Boolean, . . . Omslagsklassen Integer innehåller bl.a följande konstanter och metoder:

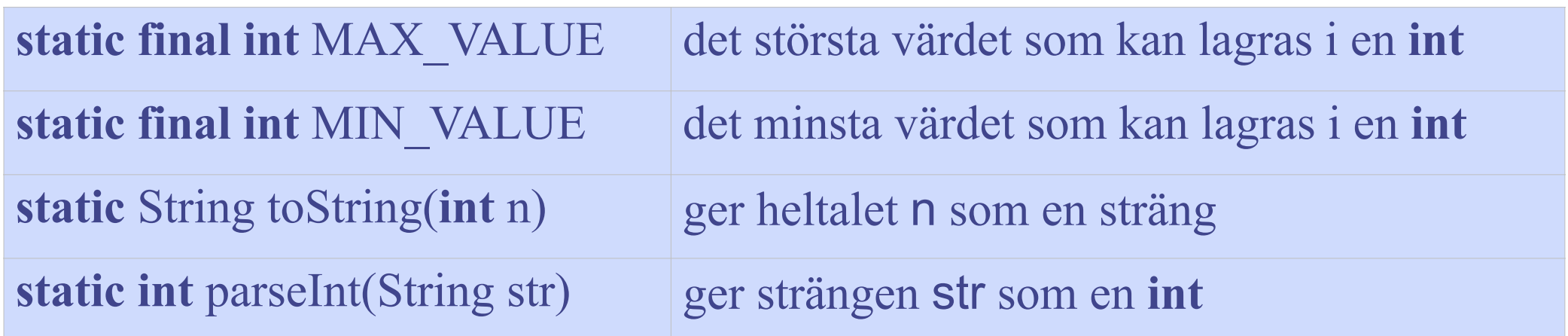

#### Kommentar:

- **static** anger att entiteten är en klassentitet
- **final** anger att entiteten inte kan förändra sitt värde
- Dessa begrepp kommer att förklaras utförligt senare.

### **Omslagsklasser**

Exempel:

Anropet Integer.parseInt("1234") returnerar heltalet 1234 Anropet Integer.parseInt("abc") ger NumberFormatException

Anropet Integer.toString(5678) returnerar strängen "5678"

Satserna

System.out.println("Största heltal: " + Integer.MAX\_VALUE); System.out.println("Minsta heltal: " + Integer.MIN\_VALUE);

ger utskriften:

Största heltal: 2147483647

Minsta heltal: -2147483648

### **Det färdiga programmet**

```
/* Programmet läser in och adderar två heltal, 
   samt skriver ut resultatet. */
import javax.swing.*;
public class AddTwoIntegers { 
   public static void main (String[] arg) { 
     String input = JOptionPane.showInputDialog("Ange första talet"); 
    int number1 = Integer.parseInt(input);
    input = J0ptionPane.showInputDialog("Ange andra tale");
    int number2 = Integer.parseInt(input);
    int sum = number1 + number2; JOptionPane.showMessageDialog(null, "Summan av talen är " + sum); 
   } 
}
```
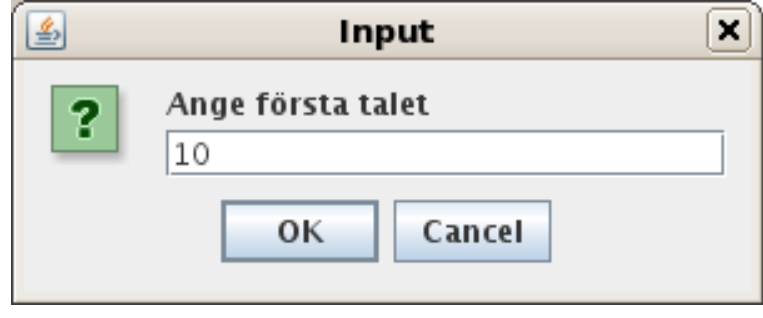

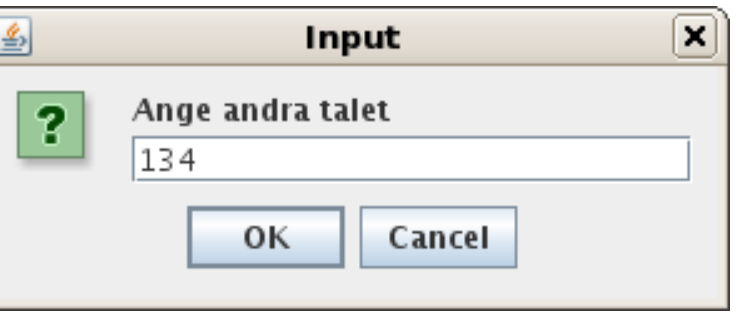

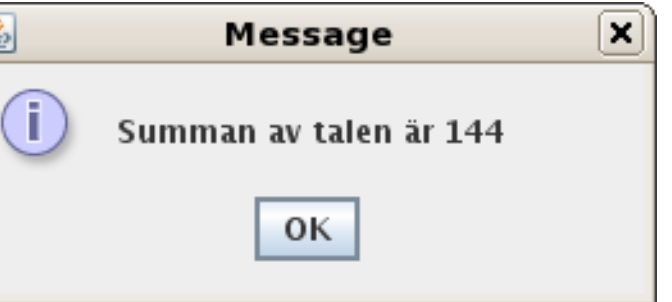

# Epilog

- Laborationer imorgon (9-9-2015 8-10 och 10-12)
- Starta IntelliJ
- Försök köra exempel från föreläsningen
- Övningar i textboken (kapitel 1 och 2 (tom 2.3))
- Laddar upp föreläsning och laboration 1 ikväll
- Lycka till!